# **3D-printing Education**

## What is a 3D-printer

Additive manufacturing – depositing layer by layer to form a three-dimensional object.

FDM - thermoplastics deposited as thin strands, layer by layer

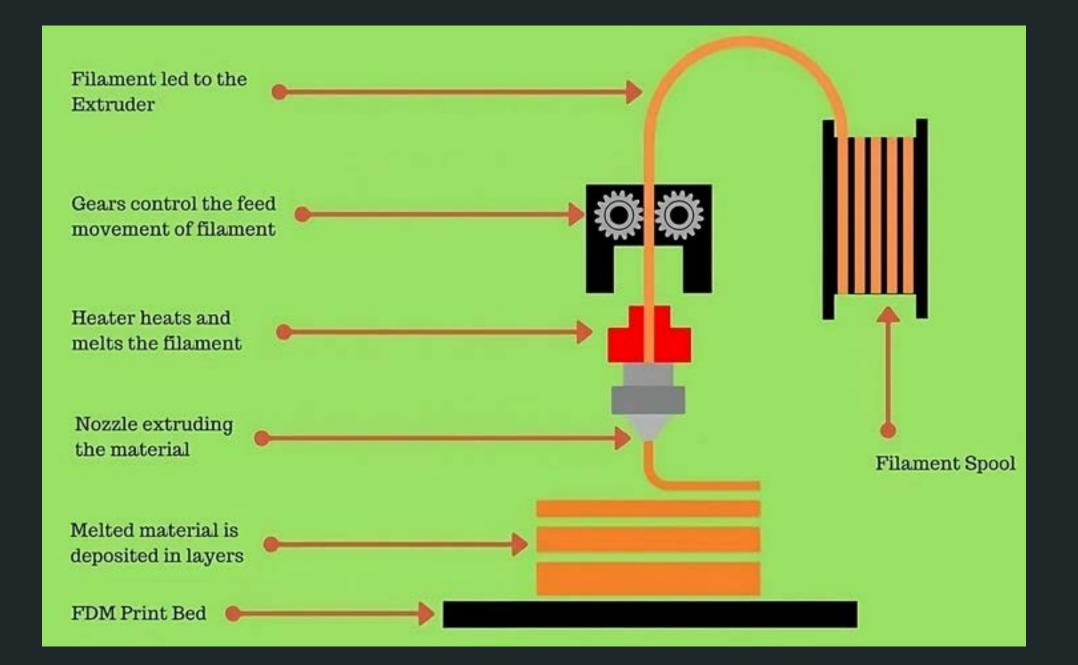

## Material/filament

| Material                         | Build plate      | UV              | Strength     | Heat                    | Moisture                                                | Support           |
|----------------------------------|------------------|-----------------|--------------|-------------------------|---------------------------------------------------------|-------------------|
| PLA<br>(bioplastic)              | Smooth           | UV<br>breakdown | Less Elastic | Low heat<br>resistance  | Becomes<br>Brittle and<br>takes<br>damage               | Easy to<br>remove |
| PETG<br>(PET same as<br>bottles) | Powder<br>coated | -               | Elastic      | High Heat<br>resistance | Resists<br>water<br>damage but<br>can become<br>stringy | Hard to<br>remove |

## Common material use cases

PLA

### PETG

- Prototypes
- Figurines

- Mechanical Parts
- Outdoor

## Prusa

#### Prusa MK4

#### Prusa MK3S+

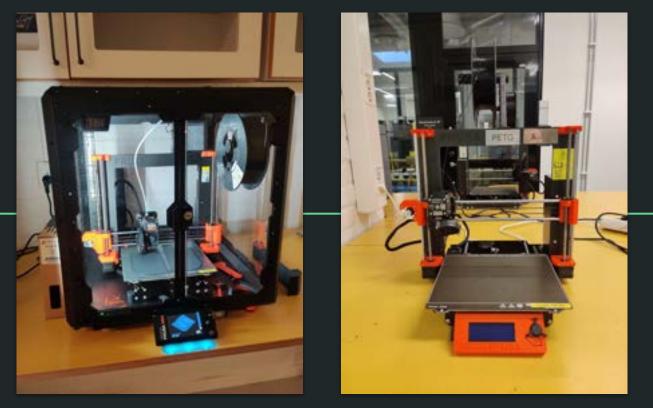

- Two types
- Print-volume 25×21×21 cm

## What is a Slicer?

Takes a model file (STL/3MF) and transforms it to GCODE - instructions for the printer.

There are many parameters and settings, the default settings are recommended and work in most cases.

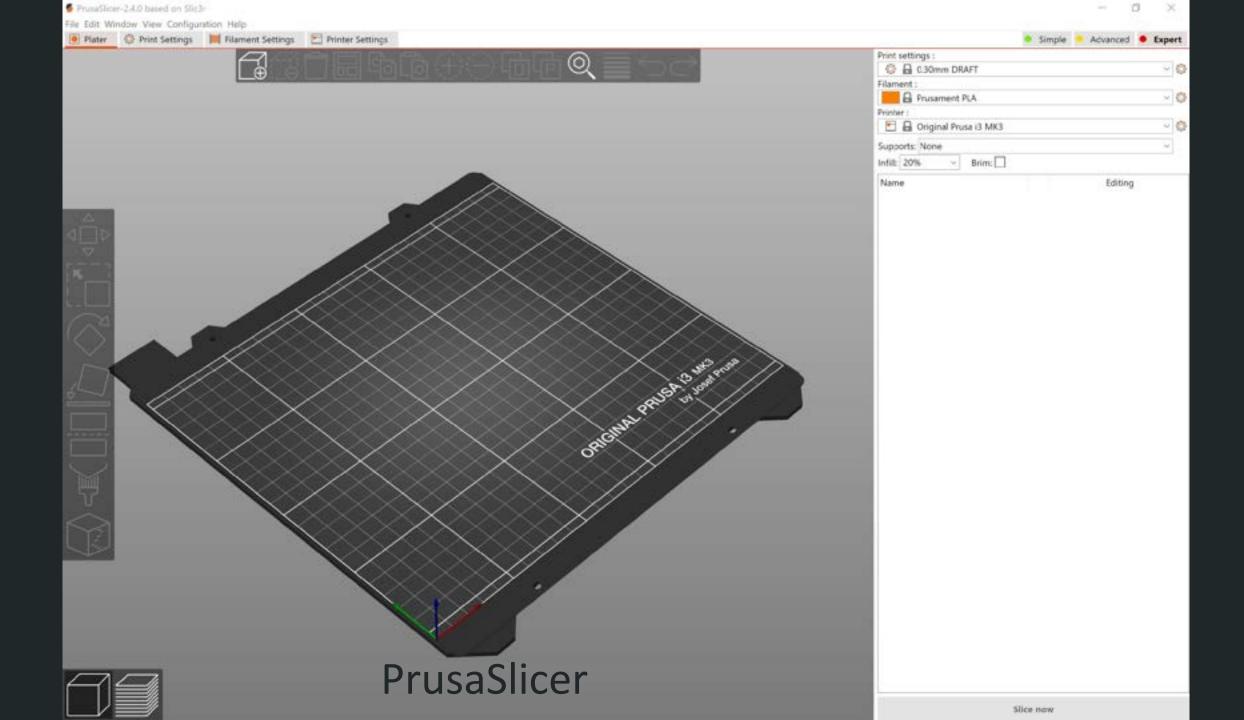

## Layer height

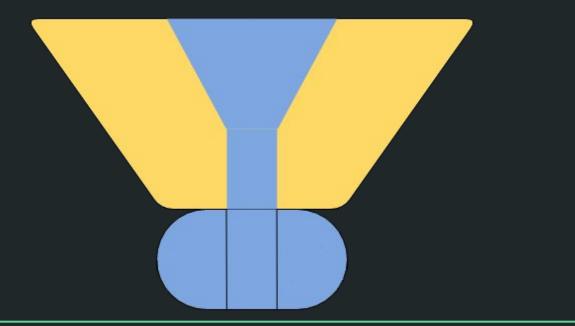

| Print | settings :                | 0.00 - 560 |    |
|-------|---------------------------|------------|----|
| 0     | 🔒 0.20mm SPEED (modified) | ~ 《        | () |
|       | System presets            |            |    |
| 0     | 0.05mm ULTRADETAIL        | 1          | Ô  |
| 0     | 0.07mm ULTRADETAIL        |            |    |
| 0     | G 0.10mm DETAIL           | 1          | a  |
| 0     | G 0.15mm QUALITY          |            | ş  |
| 0     | 0.15mm SPEED              |            |    |
| 0     | G 0.20mm QUALITY          |            |    |
| 0     | 🔒 0.20mm SPEED (modified) |            |    |
| 0     | 0.30mm DRAFT              |            |    |
|       | User presets              |            |    |
| 0     | 0.15mm SPEED @MK3 - Copy  |            |    |
| 0     | 0.30mm DRAFT @MK3 - Copy  |            |    |

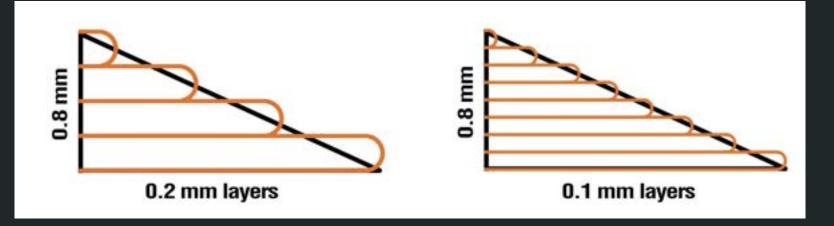

## Infill

- Higher infill = higher strength  $\bullet$
- Infill between 15-25% • or 100% (mechanical)
- Different patterns Different • properties

#### INFILL DENSITY

#### Decoration: 0-15%

#### Standard: 15-50%

Robust: 50-100%

#### **INFILL PATTERN**

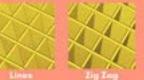

Medium Strength

Application: Stundard obsects

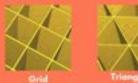

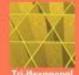

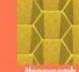

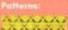

mann manne JAN STRATES -----10000 and a stand and

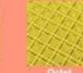

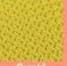

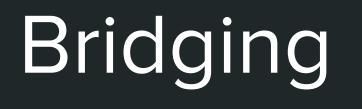

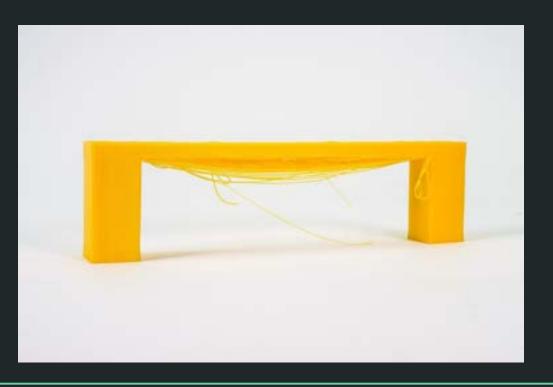

- Possible to print in air. (Between points)
- Can create deformations
- Avoid bridging if possible (orientate model in slicer)

## Supports

- Supports which are later removed
- Used when overhangs are unavoidable in the model
- Automatically generated by the slicer

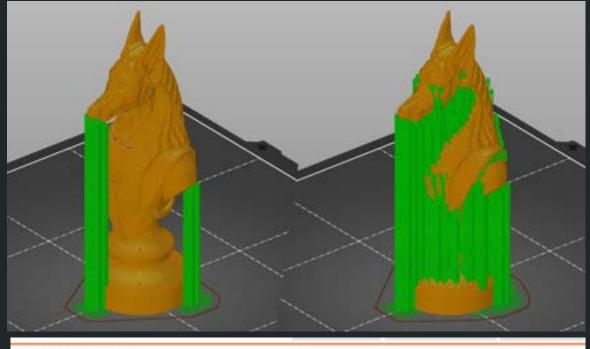

| Print settin                                                | ngs :                   |     |
|-------------------------------------------------------------|-------------------------|-----|
| ۵.                                                          | 0.20mm SPEED (modified) | ~ ( |
| Filament :                                                  |                         |     |
|                                                             | Prusament PLA           | ~ ( |
| Printer :                                                   |                         |     |
|                                                             | Original Prusa i3 MK3   | ~ ( |
| Supports:                                                   | None                    | ~   |
| Infill: 109                                                 | None                    |     |
| Name Support on build plate only For support enforcers only |                         |     |
| Body2                                                       | Everywhere              |     |

## Preview

- A breakdown of the print
- Analysing before printing
- Each feature represented as a color
- Time and filament used per feature

| Feature type                   | Time Perce | ntage | Used fi | lament |
|--------------------------------|------------|-------|---------|--------|
| Perimeter                      | 10m 📔      | 8.3%  | 1.04 m  | 3.11 g |
| External perimeter             | 16m 📒      | 13.5% | 1.43 m  | 4.27 g |
| 🤁 Overhang perimeter 💦 📃       | 6s         | 0.1%  | 0.01 m  | 0.02 g |
| Internal infill                | 5m         | 4.4%  | 0.61 m  | 1.82 g |
| Solid infill                   | 8m 📘 🗌     | 6.9%  | 0.80 m  | 2.40 g |
| Top solid infil                | 4m         | 3.1%  | 0.30 m  | 0.91 g |
| Bridge infill                  | 4m 🖌       | 3.0%  | 0.25 m  | 0.75 g |
| Gap fill                       | 3m         | 2.8%  | 0.06 m  | 0.17 g |
| Skirt/Brim                     | 21s        | 0.3%  | 0.02 m  | 0.07 g |
| Support material               | 59m        | 50.7% | 2.04 m  | 6.09 g |
| Support material interface     | 8m 📘       | 6.7%  | 0.16 m  | 0.47 g |
| Custom                         | 12s        | 0.2%  | 0.02 m  | 0.06 g |
| Estimated printing times [Norr | nal mode]: |       |         |        |
| First layer: 5m                |            |       |         |        |
| Total: 1h57m                   | $\sim$     |       |         |        |
| Show stealth mode              |            |       | 2       |        |

# Warping

Symptoms

- Corners lift from bed
- Best Case: bottom is twisted
- Worst Case: Print detaches from plate

Cause

- The plastic expands and contracts with temperature changes.
- If adhesion between bed and print is bad the print will detach

Solutions

- Clean build plate with IPA (denatured alcohol)
- Rounded corners

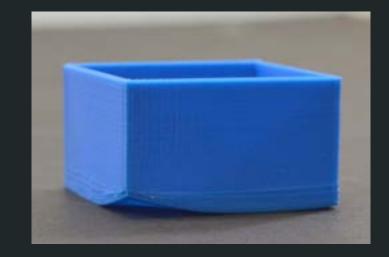

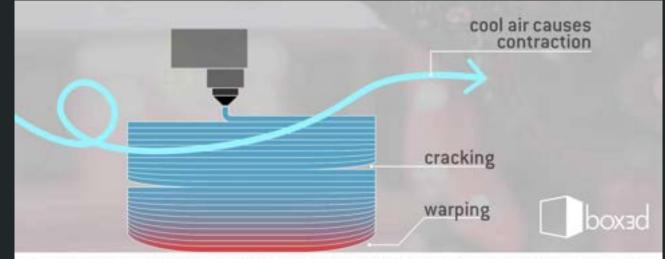

WWWWWWW HEATED BED WWWWWWWWWWWWWW

# To think about when designing and orienting model in software

- Avoid bridging over large gaps
- Complex shapes may need support
- Design with the printing process in mind
- Layer orientation
- You need less infill and support than you think

## Export G-CODE

- Export to SD-card (or USB). There is one per printer.
- The filename contains print information. Double-check before starting print.